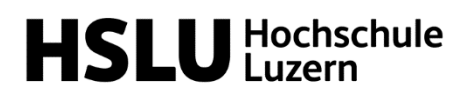

## **Ablauf Online Fachkurs**  *Programmieren für Juristinnen und Juristen*

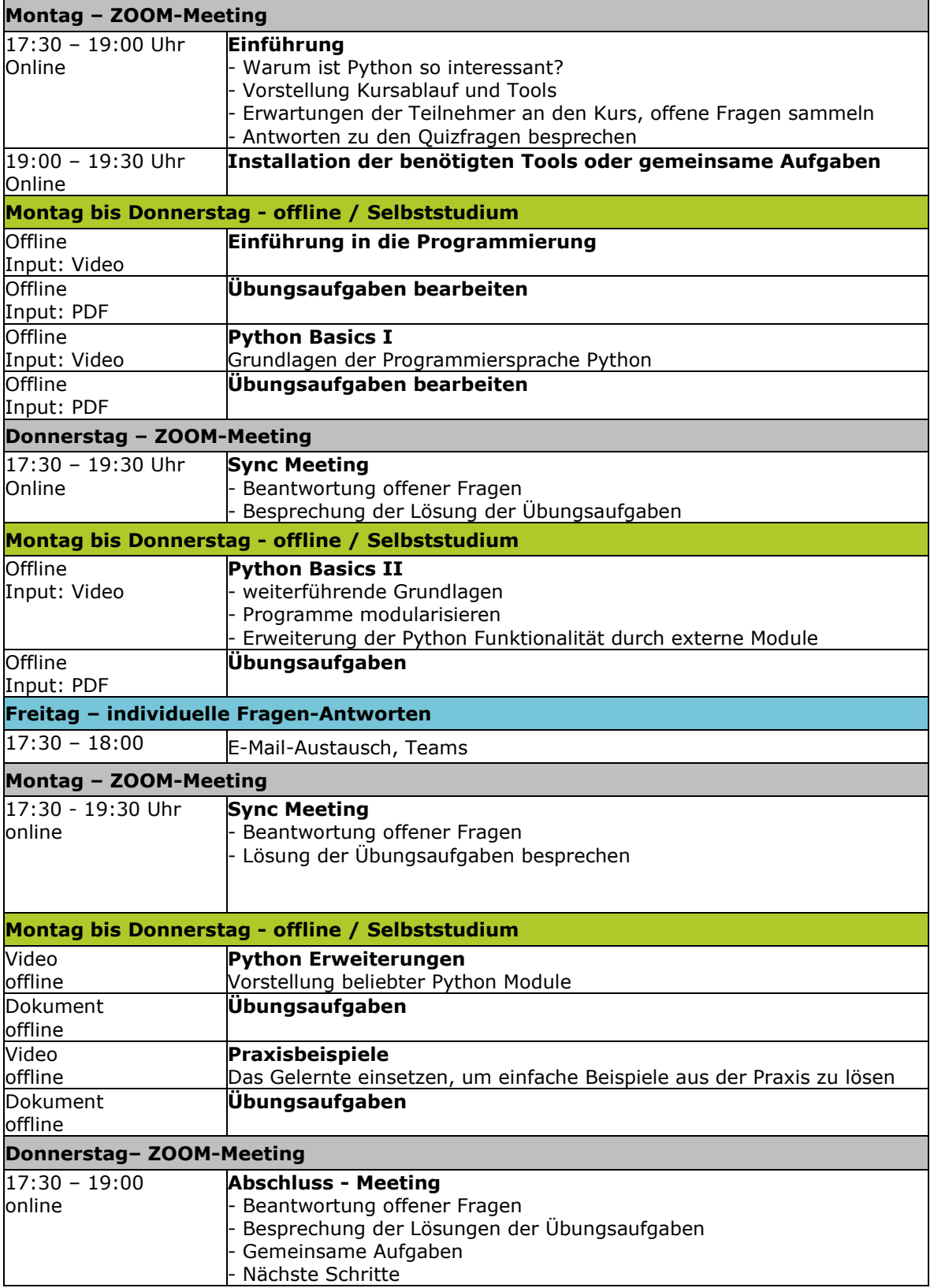